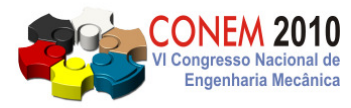

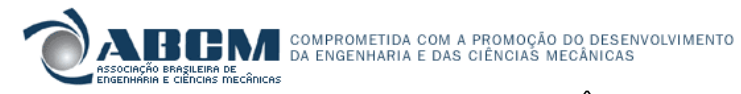

**VI CONGRESSO NACIONAL DE ENGENHARIA MECÂNICA**  VI NATIONAL CONGRESS OF MECHANICAL ENGINEERING **18 a 21 de agosto de 2010 – Campina Grande – Paraíba - Brasil**  August 18 – 21, 2010 – Campina Grande – Paraíba – Brazil

# **CÁLCULO DA TRAJETÓRIA E IMPLEMENTAÇÃO DE PILOTO AUTOMÁTICO EM AERONAVE BIMOTOR COM PERDA DE TRAÇÃO EM UM MOTOR**

**Fernando Luiz Trazzi Junior, fltrazzi@gmail.com<sup>1</sup> Pedro Paglione, paglione@ita.br<sup>1</sup>**

<sup>1</sup>ITA – Instituto Tecnológico de Aeronáutica, Praça Marechal Eduardo Gomes, 50 - Vila das Acácias CEP 12.228-900 – São José dos Campos – SP – Brasil.

*Resumo: O contexto deste estudo é relacionado com a perda de tração em um motor de uma aeronave. Neste caso, o motor falhado irá contribuir para perda de tração e aumento de arrasto, ocasionando voo assimétrico. A trajetória da aeronave é calculada através de método númerico onde é encontrada a velocidade ótima que resulte numa razão de descida mínima durante toda a trajetória, até que a razão de descida seja igual a zero, onde a aeronave atinge sua nova altitude e velocidade de equilíbrio. Dois projetos de Piloto Automático (PA) são analisados: (i) PA de altitude, controlando a deflexão no profundor; e (ii) PA latero-direcional, controlando os ailerons e o leme. Através da análise do envelope de voo, constata-se que ao ocorrer uma perda parcial (em torno de 30%), a aeronave mantém a velocidade e altitude, mas se ocorrer a perda total de um motor, a aeronave atinge uma nova condição de equilíbrio, com velocidade e altitude em torno de 70% e ângulo de ataque muito maior que as condições iniciais. Introduziu-se os efeitos do vento e verificou-se que o projeto do PA atende bem os critérios de aeronavegabilidade, diminuindo, assim, a carga de trabalho do piloto.* 

*Palavras-chave: Voo Assimétrico, Perda de Motor, Piloto Automático.* 

# **1. INTRODUÇÃO**

A perda de um motor é uma importante questão no projeto de uma aeronave, principalmente nas bimotores que cruzam o oceano. Neste caso, a aeronave deve cumprir as exigências das autoridades aeronáuticas para receber a certificação ETOPS (Extended Twin Engine Operations), que incluem demonstrar a capacidade da aeronave se manter em voo caso um dos motores falhe, até um pouso de emergência no aeroporto mais próximo. Nesta situação, a pilotagem da aeronave pode se tornar bastante difícil e às vezes até impraticável.

Este artigo tem como objetivo analisar a trajetória da aeronave desde a perda do motor até a nova condição de voo, buscando uma razão de descida mínima, e implementar um piloto automático (PA) longitudinal e latero-direcional para aliviar a carga do piloto. Para projetar um PA, é necessário estudar a condição de equilíbrio a aeronave após a perda de um motor.

Duas condições de equilíbrio serão abordadas: (i) uma que produz menor arrasto e (ii) outra que é mais confortável para o passageiro e para os pilotos. Para calcular as condições de equilíbrio, é necessário resolver um sistema de equações não-lineares, a partir das equações de movimento da aeronave, no qual são obtidos os valores de equilíbrio para os ângulos de ataque, de rolamento e de trajetória, a posição da manete e os ângulos de deflexão do profundor, do aileron e do leme. A condição de equilíbrio que resulta no menor arrasto será utilizada para projetar os PAs longitudinal e latero-direcional.

# **2. MODELAGEM MATEMÁTICA DA AERONAVE**

A aeronave modelada é assumida como uma aeronave rígida com massa constante. Somente forças e momentos aerodinâmicos, propulsivos e gravitacionais são considerados atuantes na aeronave. A gravidade da Terra é assumida como uniforme e igual a 9.80665 m/s<sup>2</sup>. As propriedades atmosféricas são obtidas através do modelo de atmosfera padrão internacional (ISA), definidas pela ICAO 1993.

## **2.1. Eixos e Ângulos de Referência**

A Fig. (1) ilustra a aeronave, seus principais eixos e ângulos de referência. Observe que a origem dos eixos está no centro de gravidade (CG) da aeronave. Os eixos  $x^B$ ,  $y^B$  e  $z^B$  representam o sistema de coordenadas do corpo do avião. O

eixo x<sup>A</sup> do sistema de referência aerodinâmico coincide com a direção do vetor velocidade da aeronave V<sub>T</sub>, ou TAS (True Air Speed). O eixo x<sup>T</sup> do sistema de referência propulsivo é coincidente com a direção do vetor da força propulsiva  $F_T$ , a qual, na figura, é a resultante da força propulsiva dos dois motores.

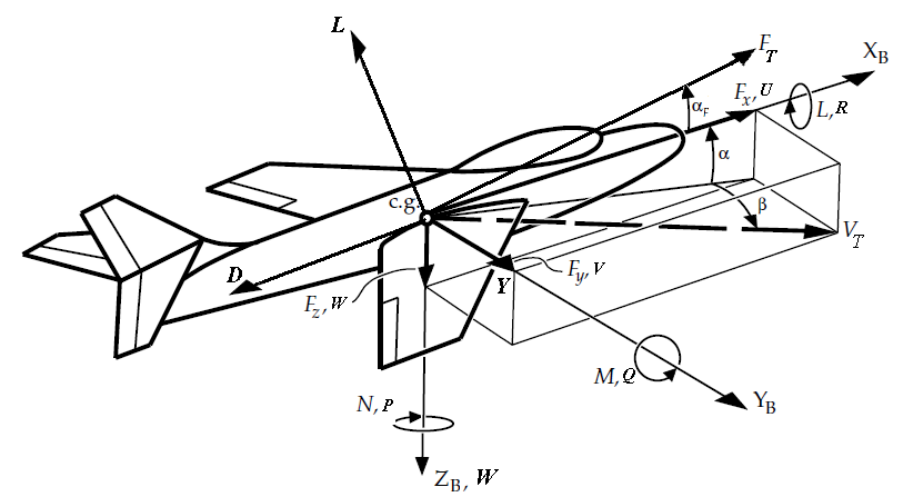

**Figura 1. Sistemas de referência: eixos e ângulos da aeronave.** 

Na Fig. (1) o ângulo de ataque é o ângulo  $\alpha$  e o ângulo de derrapagem está representado por β. O ângulo  $\alpha_F$  é o ângulo entre a força propulsiva e o corpo do avião, no plano longitudinal.

Além dos ângulos acima, define-se também os ângulos de Euler ou ângulos de atitude da aeronave, entre os eixos do corpo e os eixos do sistema de referência terrestre: ângulo de arfagem θ no plano longitudinal; ângulo de rolamento φ no plano lateral; e ângulo de guinada ψ no plano direcional.

#### **2.2. Superfícies de Controle**

As superfícies de controle são responsáveis por controlar os movimentos da aeronave. Neste estudo serão consideradas apenas as superfícies primárias: profundor, ailerons e leme, cujas deflexões em suas superfícies são representadas por  $\delta_p$ ,  $\delta_a$  e  $\delta_l$ , respectivamente. A convenção de sinais usada no modelamento da aeronave está mostrada na Tab. (1). Essa convenção é a mesma utilizada por Steven e Lewis (2003).

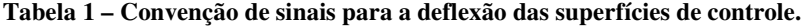

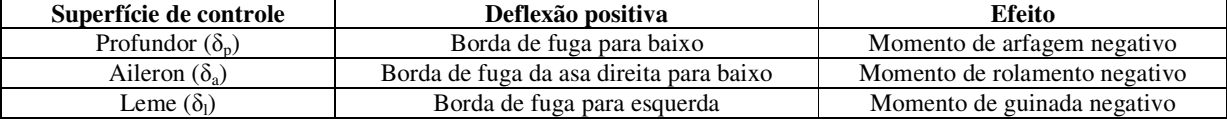

#### **2.3. Forças, Momentos e Velocidades**

As principais forças de uma aeronave que estão representadas na Fig. (1) são a sustentação L, arrasto D, força lateral Y, tração F<sub>T</sub> e peso W. As forças aerodinâmicas são definidas pela Eq. (1), onde q = 1/2 $\rho V_T^2$  é a pressão dinâmica,  $\rho$  é a densidade do ar, S é a área da asa e C<sub>D</sub>, C<sub>Y</sub> e C<sub>L</sub> são os coeficientes de força aerodinâmicos adimensionais, que serão explicados na próxima sub-seção.

$$
D = \overline{q}SC_D \qquad \qquad Y = \overline{q}SC_Y \qquad \qquad L = \overline{q}SC_L \tag{1}
$$

A força propulsiva é calculada de acordo com o modelo propulsivo discutido na Seção 2.5 e a força peso é dada por W = mg, onde m é a massa da aeronave, considerada constante neste estudo. O vetor força total da aeronave, exceto o peso, está mostrado na Eq. (2)

$$
\vec{F} = \begin{bmatrix} F_x \\ F_y \\ F_z \end{bmatrix} = \vec{F}_{aero} + \vec{F}_{prop} \tag{2}
$$

Os momentos aerodinâmicos da aeronave são o momento de rolamento  $L_A$ , de arfagem  $M_A$  e de guinada  $N_A$ . Os momentos aerodinâmicos são dados pela Eq. (3), onde b é a envergadura e c é a corda média da asa, e, analogamente às forças,  $C_l$ ,  $C_m$  e  $C_n$  são os coeficientes de momento.

$$
L_A = \overline{q}bC_l \qquad \qquad M_A = \overline{q}cC_m \qquad \qquad N_A = \overline{q}bC_n \qquad (3)
$$

Os momentos propulsivos  $L_T$ ,  $M_T$  e  $N_T$  serão analisados detalhadamente na seção 2.5. Na Fig. (1) também estão apresentados os momentos totais atuantes na aeronave (L, M e N), que são a soma dos momentos aerodinâmicos com os propulsivos.

A velocidade da aeronave em relação ao vento (TAS) é representada por  $V_T$ , que é coincidente com o eixo aerodinâmico. O vetor velocidade  $\vec{v}^B = \begin{bmatrix} U & V & W \end{bmatrix}^T$ no eixo do corpo, onde U, V e W estão mostrados na Fig. (1), se relaciona com  $V_T$  através da Eq. (4):

$$
\vec{v}^B = \begin{bmatrix} U \\ V \\ W \end{bmatrix} = \begin{bmatrix} V_r \cos \alpha \cos \beta \\ V_r \sin \beta \\ V_r \sin \alpha \cos \beta \end{bmatrix}
$$
\n(4)

A partir de U, V e W é possível escrever  $V_T$ ,  $\alpha$  e  $\beta$  da seguinte forma:

$$
V_T = \sqrt{U^2 + V^2 + W^2}
$$
  $\alpha = \arctan \frac{W}{U}$   $\beta = \arcsin \frac{V}{V_T}$  (5)

As velocidades angulares da aeronave também estão mostradas na Fig. (1). São elas: velocidade de rolamento P, velocidade de arfagem Q e velocidade de guinada R, todas no sistema de coordenadas do corpo da aeronave.

#### **2.4. Coeficientes de Força e Momento**

Os coeficientes de força e de momento aerodinâmicos são calculados em função dos ângulos aerodinâmicos, das velocidades angulares e escalares e da deflexão das superfícies de controle. Os coeficientes  $C_L$ ,  $C_D$  e  $C_m$  são os longitudinais, enquanto  $C_Y$ ,  $C_1$  e  $C_n$  são os coeficientes latero-direcionais. O coeficiente  $C_p$  é calculado a partir da polar de arrasto da aeronave, e é função de  $C_L$  e dos parâmetros adimensionais  $k_1$  e  $k_2$ . A Eq. (6) determina os coeficientes de força e de momento.

$$
\begin{cases}\nC_{L} = C_{L0} + C_{L\alpha}\alpha + \frac{C_{LQ}Qb}{V_{T}} + C_{L\delta_{\rho}}\delta_{p} \\
C_{D} = C_{D0} + k_{1}C_{L} + k_{2}C_{L}^{2} \\
C_{Y} = C_{Y0} + C_{Y\beta}\beta + \frac{C_{YP}Pb}{V_{T}} + \frac{C_{YR}Rb}{V_{T}} + C_{Y\delta_{a}}\delta_{a} + C_{Y\delta_{i}}\delta_{l} \\
C_{Y} = C_{Y0} + C_{Y\beta}\beta + \frac{C_{YP}Pb}{V_{T}} + \frac{C_{YR}Rb}{V_{T}} + C_{Y\delta_{a}}\delta_{a} + C_{Y\delta_{i}}\delta_{l} \\
C_{n} = C_{n0} + C_{n\beta}\beta + \frac{C_{nP}Pb}{V_{T}} + \frac{C_{nR}Rb}{V_{T}} + C_{n\delta_{\rho}}\delta_{p} \\
C_{n} = C_{n0} + C_{n\beta}\beta + \frac{C_{nP}Pb}{V_{T}} + \frac{C_{nR}Rb}{V_{T}} + C_{n\delta_{a}}\delta_{a} + C_{n\delta_{i}}\delta_{l}\n\end{cases}
$$
\n(6)

#### **2.5. Modelo Propulsivo**

As curvas de tração do motor, que podem ser obtidas através de ensaios em voo, são função basicamente da densidade do ar, da velocidade de voo e da manete de tração δ<sub>th</sub>. Utilizou-se um modelo para condição de cruzeiro baseado na tração máxima  $F_{\text{max}}$ , que é medida numa condição de altitude onde a densidade do ar é igual a  $\rho_r$  e com uma velocidade de operação V<sub>r</sub>. A Eq. (7) apresenta este modelo para cada motor i, onde P<sub>i</sub> é a perda no motor i:

$$
F_{\text{propi}} = (1 - P_i) \delta_{\text{th}} F_{\text{max}} \left( \frac{\rho}{\rho_r} \right)^{n_p} \left( \frac{V}{V_r} \right)^{n_v}
$$
 (7)

A força propulsiva total é  $F_{prop} = F_{prop1} + F_{prop2}$ . O expoente n<sub>p</sub> assume valores entre 0.7 e 0.85 até 11000m de altitude. O valor escolhido foi n<sub>p</sub> igual a 0.75. O expoente n<sub>v</sub> para motores turbofan é igual a 0.

A força propulsiva nos eixos do corpo da aeronave em função de  $F_{\text{propi}}$ e do ângulo  $\alpha_F$  para cada motor é dado pela Eq. (8):

$$
\vec{F}^{B}_{propi} = \begin{bmatrix} X_{Ti} \\ Y_{Ti} \\ Z_{Ti} \end{bmatrix} = \begin{bmatrix} F_{prop_i} \cos \alpha_F \\ 0 \\ F_{prop_i} \sin \alpha_F \end{bmatrix}
$$
 (8)

O momento propulsivo resultante é dado pela Eq. (9), considerando que  $x_{T1}=x_{T2}=x_T$ ,  $y_{T1}=y_{T2}=y_T$  e  $z_{T1}=z_{T2}=z_T$  são as distâncias, nos três eixos, de cada motor ao CG da aeronave.

$$
\vec{T}_{\text{propi}} = \begin{bmatrix} L_T \\ M_T \\ N_T \end{bmatrix} = \begin{bmatrix} y_T (Z_{T1} - Z_{T2}) - z_T (Y_{T1} + Y_{T2}) \\ z_T (X_{T1} + X_{T2}) - x_T (Z_{T1} + Z_{T2}) \\ x_T (Y_{T1} + Y_{T2}) - y_T (X_{T1} - X_{T2}) \end{bmatrix}
$$
\n(9)

### **2.6. Equações de Movimento da Aeronave**

Utilizando as equações definidas nas seções anteriores, obtém-se a dinâmica do movimento completo da aeronave, representada por um sistema de equações diferenciais em função de um vetor de estados (todos no eixo do corpo da aeronave) X, composto do vetor força, ângulos de Euler, vetor velocidade angular e da posição da aeronave nos três eixos, e de um vetor U constituído das entradas, que são as deflexões das superfícies de controle e da manete de potência. A Eq. (10) mostra o vetor de estados e o vetor de entradas:

$$
XT = [U \quad V \quad W \quad \phi \quad \theta \quad \psi \quad P \quad Q \quad R \quad x_0 \quad y_0 \quad H]
$$
  
\n
$$
UT = [\delta_p \quad \delta_a \quad \delta_l \quad \delta_{lh}]
$$
\n(10)

Abaixo estão mostradas as equações do movimento completo da aeronave, de acordo com Stevens e Lewis (2003), que são divididas em equações de força (Eq. 11), de cinemática angular (Eq. 12), de momento (Eq. 13) e de navegação (Eq. 14):

$$
\dot{U} = RV - QW - g \sin \theta + \frac{F_y}{m}
$$
\n
$$
\dot{V} = PW - RU + g \sin \phi \cos \theta + \frac{F_y}{m}
$$
\n
$$
\dot{W} = QU - PV + g \cos \phi \cos \theta + \frac{F_y}{m}
$$
\n
$$
\dot{\theta} = P + \tan \theta (Q \sin \phi + R \cos \theta)
$$
\n
$$
\dot{\theta} = Q \cos \phi - R \sin \phi
$$
\n
$$
\dot{\theta} = Q \cos \phi - R \sin \phi
$$
\n
$$
\dot{\theta} = Q \cos \phi - R \sin \phi
$$
\n
$$
\dot{\theta} = G \cos \phi - R \sin \phi
$$
\n
$$
\dot{\theta} = G \sin \phi + R \cos \theta
$$
\n
$$
\dot{\theta} = G \sin \phi + R \cos \theta
$$
\n
$$
\dot{\theta} = G \sin \phi + R \cos \theta
$$
\n
$$
\dot{\theta} = G \sin \phi + R \cos \theta
$$
\n
$$
C_1 = \frac{(J_y - J_z)J_z - J_x^2}{\Gamma} \qquad C_4 = \frac{J_x}{\Gamma} \qquad C_7 = \frac{1}{J_y}
$$
\n
$$
\dot{Q} = C_8 P - C_6 (P^2 - R^2) + C_7 M \text{ , onde } C_2 = \frac{(J_x - J_y + J_z)J_{xz}}{\Gamma} \qquad C_5 = \frac{J_x - J_x}{J_y} \qquad C_8 = \frac{J_x (J_x - J_y) + J_x^2}{\Gamma}
$$
\n
$$
\dot{R} = (C_8 P - C_2 R)Q + C_4 \overline{L} + C_9 N \qquad C_3 = \frac{J_z}{\Gamma} \qquad C_6 = \frac{J_{xz}}{J_y} \qquad C_9 = \frac{J_x}{\Gamma}
$$
\n
$$
\dot{R} = U \cos \theta \cos \psi + V(\sin \phi \sin \theta \cos \psi - \cos \phi \sin \psi) + W(\cos \phi \sin \theta \cos \psi + \sin \phi \sin \psi)
$$
\n
$$
\dot{y}_0 = U \cos \theta \sin \psi + V(\sin \phi \sin \theta \sin \psi + \cos \phi \cos \phi) + W(\cos \phi \sin \theta \sin \psi - \sin \phi \cos \psi)
$$
\n(14)

Na Eq. (13),  $J_x$ ,  $J_y$  e  $J_z$  são os momentos de inércia da aeronave nos eixos do corpo e  $J_{xz}$  é o produto de inércia no plano xz<sup>B</sup>. As forças e momentos aerodinâmicos nas Eq. (11) e (13) dependem dos ângulos aerodinâmicos e de V<sub>T</sub>. Pode ser conveniente substituir as variáveis de estado U, V e W por  $\bar{V}_T$ ,  $\alpha$  e  $\beta$ . Desta forma, deve-se adicionar as seguintes equações diferenciais à equação do movimento da aeronave:

$$
\dot{V}_r = \frac{U\dot{U} + V\dot{V} + W\dot{W}}{V_r} \qquad \dot{\alpha} = \frac{\dot{V}V_r - V\dot{V}_r}{V_r^2 \cos\beta} \qquad \dot{\beta} = \frac{\dot{U}W - W\dot{U}}{U^2 + W^2} \qquad (15)
$$

#### **2.7. Equilíbrio**

A partir das equações de movimento encontram-se as condições de equilíbrio. Foi considerado que: (i) os estados  $x_0$ ,  $y_0$  e  $\psi$  são desprezados pois não influenciam em nenhum dos outros estados; (ii) a velocidade  $V_T$ , a altitude H e o ângulo de derrapagem β são dados de entrada; e (iii) as velocidades angulares e as equações de cinemática angular são definidas exclusivamente através de θ e φ. Desta forma, o problema consiste em encontrar as demais variáveis de estado (α, θ e φ), a deflexão das superfícies de controle (δ<sub>p</sub>, δ<sub>a</sub> e δ<sub>l</sub>) e a posição da manete de potência (δ<sub>th</sub>).

Os valores destas variáveis são encontradas através de 7 equações diferenciais dentre as de movimento da aeronave. De acordo com Stevens e Lewis (2003), para o voo em estado estacionário, as Eq. (13) e (15) devem ser iguais a zero, ou seja,  $\dot{P} = \dot{Q} = \dot{R} = \dot{V} = \dot{\alpha} = \dot{\beta} = 0$ . Além disso, a altitude deve ser constante ( $\dot{H} = 0$ ) na Eq. (14). Como o sistema com as 7 equações é não-linear, é necessário utilizar métodos numéricos para resolver este sistema e encontrar as variáveis de interesse.

# **2.8. Linearização**

A linearização da aeronave em torno de uma condição de equilíbrio é realizada numericamente utilizando expansão da série de Taylor, através dos seguintes passos:

1) o valor de cada estado e cada entrada na condição de equilíbrio é incrementado de  $10<sup>4</sup>$ ;

2) o valor de cada estado e cada entrada na condição de equilíbrio é decrementado de  $10^4$ ;

3) para o incremento e para o decremento é calculado o valor da derivada de cada estado em função de todos os estados utilizando as equações do movimento da aeronave.

4) calcula-se a média entre os valores das derivadas do incremento e decremento de cada estado, formando uma matriz quadrada de estados, que será chamada de matriz A.

O mesmo procedimento é feito para linearizar as entradas, formando a matriz de entradas B. As matrizes A e B serão utilizadas para projetar o Piloto Automático, na Seção 5.

# **3. CONDIÇÕES DE EQUILÍBRIO EM VOO COM TRAÇÃO ASSIMÉTRICA**

Existem inúmeras combinações de deflexões de aileron e de leme e consequentemente de ângulos de rolamento e de proa para que uma condição de equilíbrio seja atingida em voo com um motor falhado (ESDU 1988). Num voo em estado estacionário a força resultante lateral, o momento de guinada e o momento de rolamento devem ser iguais a zero para que haja uma condição de equilíbrio.

Duas configurações serão estudadas: voo com asas niveladas (ângulo de rolamento igual a zero) e voo com ângulo de derrapagem igual a zero, para a qual serão mostrados os resultados de uma simulação na Seção 7.

## **3.1. Voo com Ângulo de Rolamento Igual a Zero**

Nesta condição a aeronave tem um ângulo de derrapagem diferente de zero, em direção ao motor falhado, com o leme para o lado oposto. O ângulo de derrapagem e a deflexão do leme são ajustados pelo piloto automático de modo que a força lateral e o momento de guinada resultantes sejam iguais a zero. Os ailerons também são controlados pelo PA para manter as asas niveladas e o momento de rolamento igual a zero. Esta condição de voo é mais confortável para o piloto e passageiros, mas a penalidade de desempenho provocada pelo arrasto pode ser tão grande que inviabiliza esta condição em determinadas situações como, por exemplo, num voo sobre o oceano, no qual se espera chegar ao aeroporto mais próximo de forma segura.

#### **3.2. Voo com Ângulo de Derrapagem Igual a Zero**

Na condição de voo com ângulo de derrapagem igual a zero, a aeronave tem um ângulo de rolamento diferente de zero com o motor que está funcionando inclinado para baixo e deflexão do leme para o mesmo lado de forma que o momento de guinada seja igual a zero. Vale ressaltar que o ângulo de rolamento será baixo, em torno de 1.5 a 3 graus, e a deflexão no leme menor que no caso anterior. Porém, o piloto terá mais carga de trabalho e a pilotagem será bastante complicada, o que faz-se necessário um piloto automático para manter esta condição de voo. Ao contrário do voo com ângulo de rolamento igual a zero, neste caso o arrasto será menor e este tipo de configuração pode ser útil no caso de voo em condições ETOPS.

# **4. TRAJETÓRIA APÓS PERDA DE UM MOTOR**

Ao ocorrer a perda (parcial ou total) de um motor em uma aeronave bimotor, além da tração disponível sofrer uma diminuição, o arrasto total da aeronave será aumentado, devido às contribuições do motor falhado e das novas configurações das superfícies de controle, para que a aeronave mantenha sua proa. Em regime de cruzeiro, como a altitude e a velocidade são elevadas, a aeronave pode não conseguir mantê-las, dependendo da magnitude da perda de tração. Caso a perda seja grande o suficiente para isto, a aeronave começará a descer até sua nova condição de equilíbrio.

No caso da perda total de um motor, o piloto deverá configurar a manete de potência para a máxima tração no motor remanescente e descer para sua nova altitude operacional. Esta trajetória de descida é chamada de "drift-down profile". De acordo com recomendações dos órgãos reguladores de aviação, a nova altitude deverá ser a maior possível, para evitar os obstáculos naturais e voar com segurança para o aeroporto mais próximo. Além disso, no caso de aeronaves transoceânicas operando sob as regras de ETOPS, o tempo de "drift-down", a distância percorrida e o alcance restante são pontos a serem considerados no projeto de uma aeronave.

## **4.1. Envelope de Voo**

A partir da Fig. (2), é possível comparar o envelope de voo da aeronave em três situações: (i) sem perda de motor; (ii) com perda de 30% de um motor; e (iii) com perda total de um motor. Supondo que a aeronave está em voo de cruzeiro, na altitude de 10000 metros (33000 pés) e com velocidade de 240 m/s (Mach 0.8), observa-se no gráfico do envelope de voo que a aeronave pode manter sua velocidade e altitude mesmo com a perda de 30% de um motor. Porém, para uma perda total, a aeronave deverá diminuir sua altitude e sua velocidade para atingir sua nova condição de equilíbrio e se colocar dentro do novo envelope de voo.

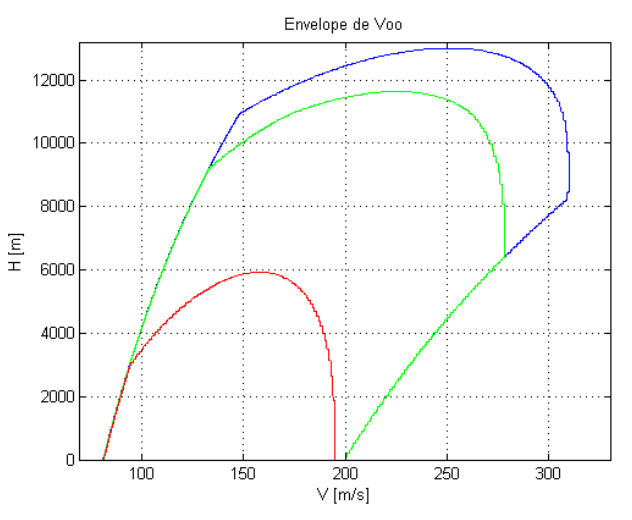

**Figura 2. Envelopes de voo para uma aeronave em três situações: sem perda (em azul); com perda de 30% (em verde); e com perda total de um motor (em vermelho).** 

#### **4.2. Cálculo da Trajetória**

Para alcançar a máxima altitude após a perda de um motor, é preciso que o piloto configure a aeronave – velocidade e atitude – de forma que a velocidade de descida (RD, Rate of Descent) seja mínima, o que é chamado de trajetória ótima. Como a manete de tração não pode ser manipulada, é necessário que o piloto controle a deflexão do profundor, alterando o ângulo de ataque e a velocidade, para que a aeronave atinja uma RD mínima.

Devido a variações de desempenho causada pela perda do motor, por turbulências e pela própria técnica de pilotagem, e para aliviar o trabalho do piloto durante o drift-down, um piloto automático para a trajetória de descida ótima será analisado e os resultados da simulação desta trajetória, incluindo perturbações devido ao vento.

O cálculo da trajetória de "drift-down" ótima deste estudo é baseada no método numérico descrito por Roskan e Lan (1997), onde a descida é dividida em trechos separados por um delta H, e para cada altitude é calculado o número de Mach ótimo que resulte numa razão de descida mínima para aquele trecho. A razão de descida mínima é reduzida a cada trecho subsequente até seja igual a zero, ou seja, a aeronave se encontre em sua nova altitude e velocidade de equilíbrio, que estará dentro do envelope de voo da aeronave para a situação de perda total de um motor.

As equações de força da aeronave são as seguintes:

$$
\int T \cos(\alpha + \alpha_{f}) - D + W \sin(\gamma) = 0
$$
  
\n
$$
\int T \sin(\alpha + \alpha_{f}) + L - W \cos(\gamma) = 0
$$
\n(16)

Na Eq. (16), T é a tração disponível, D é o arrasto (ou a tração requerida), W é o peso da aeronave, α é o ângulo de ataque,  $\alpha_F$  é o ângulo entre o motor e o corpo do avião e γ é o ângulo de trajetória. Para ângulos pequenos, a razão de descida RD é dada pela Eq. (17):

$$
RD = -\frac{dH}{dt} = -V\sin(\gamma) \approx -V\gamma = \frac{(D-T)V}{W} = \frac{(T_{req} - T_{disp})V}{W}
$$
\n(17)

Assim, para cada altitude, é calculada a RD mínima até que esta seja menor que zero, o que significa que neste trecho está a nova altitude de equilíbrio. Roskan e Lan (1997) afirmam que este cálculo deve ser feito dividindo a trajetória em trechos de 2000 pés, o que dá aproximadamente 600 metros. Porém, com o intuito de calcular a trajetória com maior precisão, neste estudo o cálculo é feito com trechos de 300 metros.

## **5. PROJETO DO PILOTO AUTOMÁTICO**

Um projeto de piloto automático pode ser representado pelo diagrama de blocos genérico mostrado na Fig. (3):

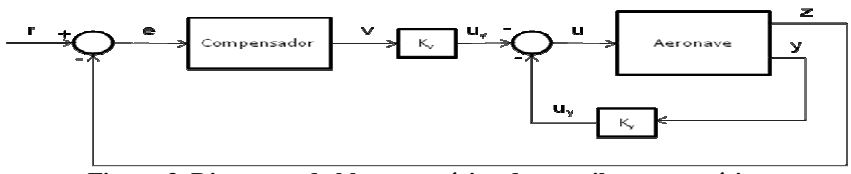

**Figura 3. Diagrama de blocos genérico de um piloto automático** 

O modelo da aeronave em malha aberta é regido pelo seguinte espaço de estados:

$$
\dot{x} = Ax + Bu \qquad \qquad y = Cx \qquad \qquad z = Hx \tag{18}
$$

Na Eq. (18) e na Fig. (3), as matrizes A e B são encontradas através da linearização em torno da condição de equilíbrio, u é o vetor de entradas e x são os estados da aeronave. Em geral, num projeto de piloto automático há uma malha fechada interna, que é o sistema de controle de estabilidade (SAS – Stability Augmentation System) representado pelo vetor de ganhos Ky e por uy. Na malha fechada externa o erro e entre a referência r e a saída de "feedback" z é a entrada do compensador, que também pode ser representado por um espaço de estados, dado pela Eq. (19), onde w são os estados internos e v é a saída do compensador.

$$
\dot{w} = Fw + Ge
$$
  
\n
$$
v = Dw + Je
$$
 (19)

A saída v é multiplicada pela matriz de ganhos K<sub>v</sub>, dando u<sub>v</sub>. Desta forma, o vetor de entradas u é dado pela Eq. (20):

$$
u = -u_y - u_y = -K_y y - K_y v = -[K_y \quad K_y \begin{bmatrix} y \\ v \end{bmatrix} = -K_t y_t
$$
 (20)

A partir das equações anteriores, obtêm-se o espaço de estados aumentado da malha fechada, dado pela Eq. (21):

$$
\dot{x}_t = \begin{bmatrix} \dot{x} \\ \dot{w} \end{bmatrix} = \begin{bmatrix} A & 0 \\ -GH & F \end{bmatrix} \begin{bmatrix} x \\ w \end{bmatrix} + \begin{bmatrix} B \\ 0 \end{bmatrix} u + \begin{bmatrix} 0 \\ G \end{bmatrix} r = A_t x_t + B_t u + G_t r
$$
\n
$$
y_t = \begin{bmatrix} y \\ v \end{bmatrix} = \begin{bmatrix} C & 0 \\ -JH & D \end{bmatrix} \begin{bmatrix} x \\ w \end{bmatrix} + \begin{bmatrix} 0 \\ J \end{bmatrix} r = C_t x_t + F_t r
$$
\n
$$
z_t = \begin{bmatrix} H & 0 \end{bmatrix} \begin{bmatrix} x \\ w \end{bmatrix} = H_t x_t
$$
\n(21)

Substituindo a Eq. (20) na Eq. (21), obtém-se a Eq. (22):

$$
\dot{x}_t = (A_t - B_t K_t C_t) x_t + (G_t - B_t K_t F_t) r = A_c x_t + B_c r \tag{22}
$$

As matrizes e equações acima são utilizadas para subsidiar os projetos de piloto automático deste estudo. Para que a aeronave siga a trajetória calculada no capítulo anterior e para manter as condições de equilíbrio, são necessários dois projetos de PA:

- 1) PA de altitude (seguindo a referência);
- 2) PA de manutenção do ângulo de rolamento e da trajetória direcional.

#### **5.1. Piloto Automático de Altitude**

O projeto do PA de altitude é baseado no "model-following design" de Stevens e Lewis (2003) e o diagrama de blocos deste sistema está mostrado na Fig. (4):

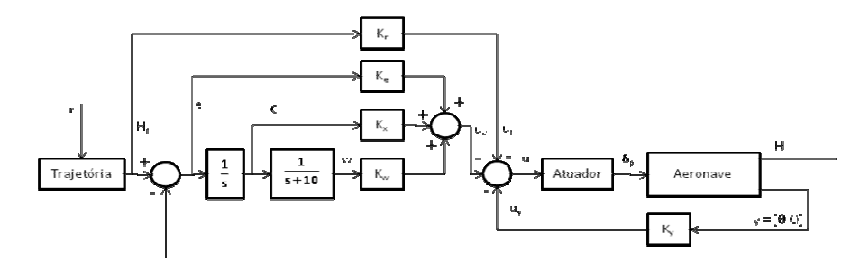

**Figura 4. Diagrama de blocos do piloto automático de altitude.** 

Neste projeto o espaço de estados da aeronave é composto somente pelos estados que atuam no movimento longitudinal e, para simplificar o modelo, os seguintes estados foram utilizados: ângulo de ataque α, ângulo de arfagem θ, momento de arfagem q e altitude H. A entrada é a deflexão do profundor, que antes passa pelo atuador, modelado como sendo um sistema de primeira ordem, com  $\delta_p = u \times 20.2/(s+20.2)$ . O SAS deste projeto está representado pela malha fechada interna com vetor de ganhos  $K_y$ e com variáveis de estado y = [ $\theta$  Q]'. A altitude de referência H<sub>r</sub>, que é a trajetória calculada na seção anterior, é diminuida de z, que é a variável de estado H da aeronave. Este erro é a entrada do compensador, representado pelas variáveis e, x e w e os ganhos  $K_e$ ,  $K_xe$   $K_y$ . O sinal de saída  $u_y$  do compensador é adicionado do sinal de saída u<sub>y</sub> do SAS e da referência H<sub>r</sub> multiplicado pelo ganho K<sub>r</sub>. O resultado é invertido e forma o sinal u, que é a entrada no sistema da aeronave mais atuador.

O cálculo dos ganhos do compensador e do SAS está descrito na seção 5.3.

### **5.2. Piloto Automático de Atitude Látero-Direcional**

Este projeto é um PA de manutenção do ângulo de rolamento φ e da trajetória direcional. Este é um PA multivariável, pois existem duas entradas e duas saídas, com duas malhas fechadas: uma para o ângulo de rolamento φ, cuja entrada é a deflexão do aileron; e outra para a distância entre a proa da aeronave e a sua trajetória direcional de referência, cuja entrada é a deflexão do leme. Vale ressaltar que, apesar de o movimento latero-direcional ser acoplado no modelo da aeronave, o projeto do sistema de controle do movimento lateral é independente do direcional. A Fig. 5 ilustra o diagrama de blocos deste PA.

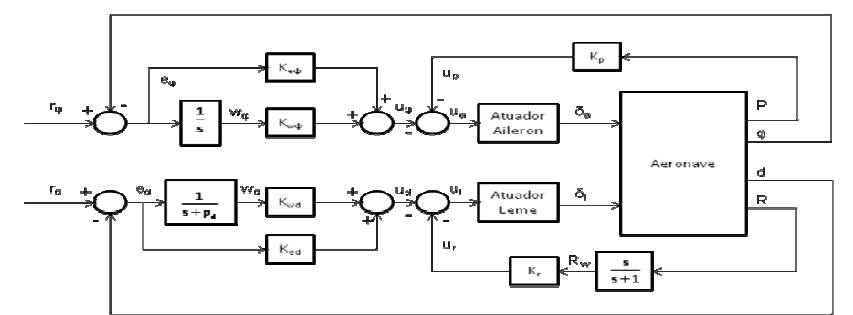

**Figura 5. Diagrama de blocos do piloto automático de manutenção do ângulo de rolamento e da trajetória direcional.** 

Este projeto é análogo ao longitudinal, porém com algumas particularidades. Na malha interna o sinal R é passa por um filtro "washout", que é um filtro passa altas de primeira ordem, com o objetivo de aliviar a carga do piloto. O estado d é dado pela Eq. (23), onde  $\psi_r$  é o ângulo de trajetória de referência.

$$
\dot{d} = V \sin(\psi - \psi_r + \beta) \tag{23}
$$

Esta variável é adicionada aos estados do movimento latero-direcional, formando os estados x = [β φ P R ψ d] da aeronave. O compensador da malha fechada de φ é um PI, enquanto o da malha fechada de d é avanço, com um parâmetro  $p_d$  que será calculado junto com os ganhos dos compensadores e do SAS.

#### **5.3. Cálculo dos ganhos dos compensadores**

O método de cálculo dos ganhos dos compensadores é baseado em encontrar os ganhos tais que minimizem uma função custo. O primeiro passo é resolver a equação de Lyapunov (ver Stevens e Lewis 2003), cujo objetivo é encontrar a matriz P que satisfaça a Eq. (24.a), onde as matrizes  $A_c$ ,  $C_t$  e  $K_t$  foram definidas na Seção 5. As matrizes Q e R são "escolhidas" de modo a otimizar determinados critérios de desempenho. De forma geral, um chute inicial para a matriz Q é fazer  $Q = H_t^TH_t$ . A matriz R pode ser definida como uma entrada degrau e seu valor é a magnitude desta entrada. Modificando iterativamente as matrizes Q e R, realiza-se algumas simulações até chegar aos critérios desejados. A

matriz X é calculada através da Eq. (24.b), onde a matriz  $B_c$  é definida na Seção 5 e r<sub>0</sub> a magnitude do vetor de referência r. O erro estacionário e $_{ss}$  é dado pela Eq. (24.c), onde  $H_t$  é definido na Seção 5.

$$
0 = A_c^T P + P A_c + Q + C_t^T K_t^T R K_t C_t
$$
\n(24. a)

$$
X = A_c^{-1} B_c r_0 r_0^T B_c^T A_c^{-T}
$$
\n(24.b)

$$
e_{ss} = (1 + H_{\iota} A_{c}^{-1} B_{c}) r_{0}
$$
 (24.c)

Utilizando a Eq. (24) e a matriz V, cujo valor é encontrado de forma análoga a das matrizes Q e R, a função custo ótimo J é dada pela Eq. (25), onde a função *trace* de uma matriz é a soma dos elementos da diagonal principal:

$$
J = \frac{1}{2}tr(PX) + \frac{1}{2}e_{ss}^{T}Ve_{ss}
$$
 (25)

#### **6. METODOLOGIA DE SIMULAÇÃO**

Todos os cálculos necessários nesse estudo foram realizados utilizando o Matlab® (não foram utilizados Simulink nem *toolbox* específico). Primeiramente são encontradas as condições de equilíbrio antes e depois da perda do motor. Então são calculadas a trajetória após a perda e as condições de equilíbrio a cada 300 metros de altitude até chegar na nova altitude de equilíbrio. A cada etapa de 300 metros a aeronave é linearizada, obtendo-se, assim, as matrizes A e B longitudinais e latero-direcionais do espaço de estado da aeronave.

Com as matrizes A e B, utilizam-se os diagramas de blocos da Fig. 4 para longitudinal e da Fig. 5 para laterodirecional, as equações das Seção 5, e calcula-se os ganhos dos compensadores e do SAS através do método explicado na Seção 5.3. Assim, é possível obter as matrizes  $A_c$  e  $B_c$  de cada etapa da trajetória para rodar a simulação, que é a resolução das equações diferenciais (11) a (14) por um determinado período de tempo.

A trajetória da aeronave, o ângulo de rolamento e a trajetória direcional estão "armazenados" na variável r, que é a referência de cada variável (H, φ e d, respectivamente) a ser controlada pelo PA. Na próxima seção serão apresentados e discutidos os resultados desta simulação.

Para a simulação foi adotado o modelo da aeronave Airbus A310, com velocidade inicial de Mach 0.8 e altitude inicial de 10000 metros.

## **7. RESULTADOS**

Nesta seção serão discutidos os resultados de uma simulação com perda de 100% de tração de um motor, sendo que as variáveis de interesse serão a altitude, o ângulo de ataque e a deflexão do profundor para o movimento longitudinal e o ângulo de rolamento, o desvio da trajetória direcional e as deflexões no leme e nos ailerons para a trajetória laterodirecional. Uma rajada de vento foi incluída na simulação para mostrar que o piloto automático é estável e mantém a aeronavegabilidade da aeronave.

#### **7.1. Movimento Longitudinal**

A Fig. 6 apresenta o resultado da simulação para perda de 100% da tração de um motor para o movimento longitudinal.

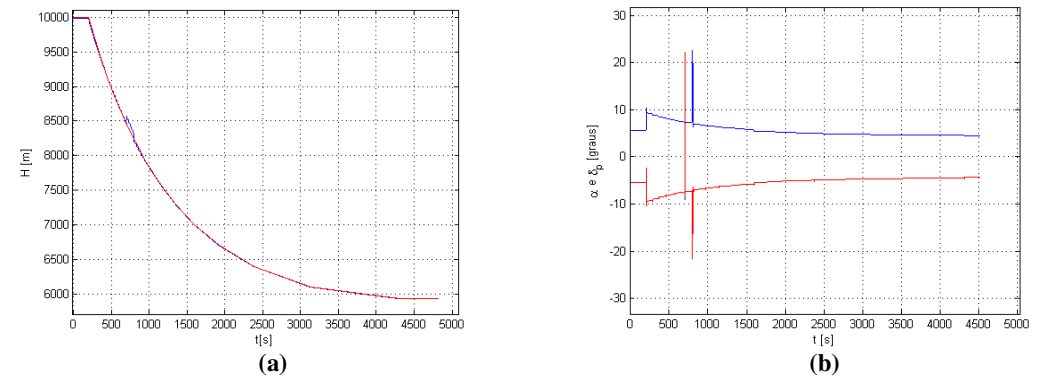

**Figura 6. Resultados da simulação para (a) altitude e (b) ângulo de ataque (azul) e deflexão do profundor (vermelho).** 

Na Fig. (6.a) a linha em vermelho é a trajetória calculada e a linha em azul é a trajetória simulada. É possível observar que as duas trajetórias estão bem próximas, o que significa que o projeto do PA atendeu às expectativas. A aeronave demora mais de 1 hora para chegar a sua altitude de equilíbrio, que é em torno de 6000 metros. Note que, mesmo com o distúrbio devido ao vento (entre 700 e 800 segundos), a aeronave volta a sua trajetória de referência.

#### VI Congresso Nacional de Engenharia Mecânica, 18 a 21 de Agosto 2010, Campina Grande - Paraíba

Na Fig. (6.b) o ângulo de ataque, em azul, tem relação estreita com a deflexão do profundor, em vermelho. Quando ocorre a perda do motor, a aeronave atinge o ângulo de ataque máximo, chegando a aproximadamente 10 graus, que pode ser considerado alto. Esse ângulo vai diminuindo até chegar na condição final de equilíbrio. O mesmo ocorre com a deflexão do profundor, porém com sinal invertido. Durante a rajada de vento, ocorrem picos no ângulo de ataque e no profundor. Porém esses parâmetros são estabilizados em pouco tempo.

## **7.2. Movimento Latero-Direcional**

A Fig. 7 apresenta o resultado da simulação para perda de 100% da tração de um motor para o movimento laterodirecional.

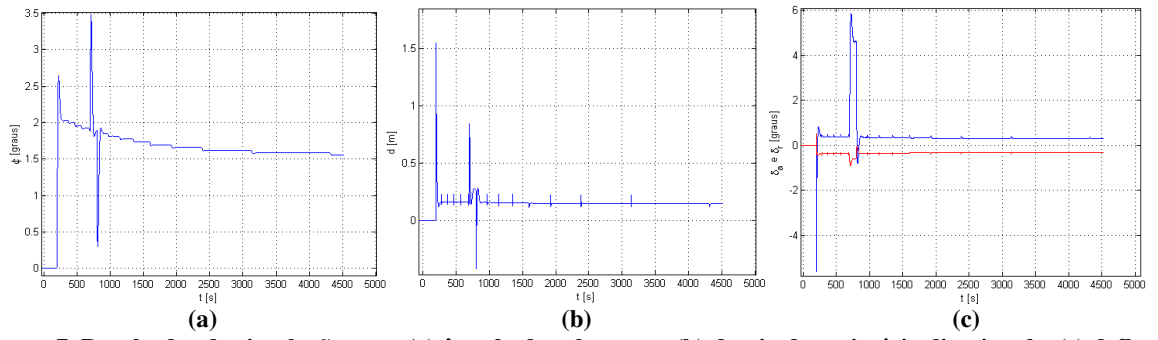

**Figura 7. Resultados da simulação para (a) ângulo de rolamento, (b) desvio da trajetória direcional e (c) deflexão nos ailerons (azul) e no leme (vermelho)** 

Ao ocorrer a perda de um motor, na Fig. (7.a) nota-se que o ângulo de rolamento se torna diferente de zero, conforme o esperado. No início este ângulo é alto, mas diminui até chegar em sua condição de equilíbrio. É possível observar que este ângulo fica em torno de 1.5 graus, dentro da margem que foi descrita na Seção 3. O distúrbio devido ao vento (no tempo entre 700 e 800 segundos) alterou momentaneamente o ângulo de rolamento, mas este voltou ao normal após o distúrbio.

O desvio da trajetória direcional (Fig. (7.b)) de referência também ficou pequeno, em torno de 0.25 metros, com picos que variam entre 1.5, ao ocorrer a perda do motor, e 0.75, ao ocorrer o distúrbio do vento. Os picos menores são devido à variação da condição de equilíbrio a cada 300 metros, conforme explicado na Seção 4. Esses picos pequenos também são observados na deflexão dos ailerons e do leme, mostrados na Fig. (7.c). Essas deflexões são bem pequenas, da ordem de 0.5 grau, com picos da ordem de 5 e 6 graus para o aileron (em azul) e da ordem de 1 grau para o leme (em vermelho.

## **8. CONCLUSÃO**

Os PAs apresentados neste artigo se mostraram eficientes. O PA longitudinal, para seguir a altitude de referência, atendeu as expectativas, seguindo a trajetória conforme o esperado. Pode-se notar que o ângulo de ataque se tornou grande, aproximadamente 10 graus, após a perda, devido a necessidade de a razão de descida ser mínima possível. No PA longitudinal observou-se que o desvio da trajetória direcional foi praticamente igual a zero. Nos dois PAs, a aeronave se comportou de forma satisfatória ao receber uma rajada de vento.

Estudos futuros podem ser concentrados no modelamento mais detalhado da tração em cada motor, no cálculo analítico da trajetória da aeronave após a perda de um motor, na simulação não-linear (neste artigo foi realizada simulação linear) e no projeto de PA considerando o acoplamento dos movimentos lateral e direcional. Apesar disso, os resultados apresentados neste artigo servem como uma aproximação inicial para o direcionamento de um estudo mais detalhado.

# **9. REFERÊNCIAS**

Stevens, B.L, Lewis, F.L, 2003, "Aircraft Control and Simulation", 2nd Edition, John Wiley & Sons, New Jersey. Roskan, J., Lan, C-T. E., 1997, "Airplane Aerodynamics and Performance", Design Analysis and Research Corporation. Kansas.

ESDU 88006, 1988, "Estimation of Drag Arising From Asymmetry in Thrust or Airframe Configuration". FAA-H-8083-3ª, 2004, "Airplane Flying Handbook", U.S. Department of Transportation, Oklahoma City. ICAO, 1993, "Manual of the ICAO Standard Atmosphere".

#### **10. DIREITOS AUTORAIS**

Os autores são os únicos responsáveis pelo conteúdo deste material.

# FLIGHT PATH ESTIMATION AND AUTOPILOT DESIGN IN TWIN-ENGINE AIRCRAFT WITH ONE ENGINE INOPERATIVE.

# **Fernando Luiz Trazzi Junior, fltrazzi@gmail.com<sup>1</sup> Pedro Paglione, paglione@ita.br<sup>1</sup>**

<sup>1</sup>ITA – Instituto Tecnológico de Aeronáutica, Praça Marechal Eduardo Gomes, 50 - Vila das Acácias CEP 12.228-900 – São José dos Campos – SP – Brasil.

*Abstract: The background of this paper is related to the loss of thrust in one engine of an aircraft. In this case, the engine failed will contribute to loss of thrust and increased drag, resulting in asymmetric flight. The aircraft flight path is calculated by numerical method, in which it is found the optimal speed that results in a minimum rate of descent in*  each step, until the rate of descent becomes zero, where the aircraft reaches its new equilibrium altitude and speed. *Two Autopilots (AP) are analyzed: (i) altitude hold, controlling the deflection on the elevator, and (ii) lateraldirectional AP, controlling the ailerons and rudder. Through analysis of the flight envelope, it appears that if occurs a partial loss (around 30%), the aircraft maintains its speed and altitude, but if there is a total loss of an engine, the aircraft reaches a new condition balance, with speed and altitude of around 70% of the initial values and angle of attack much higher than the initial conditions. The wind effects were introduced and it was found that the PA design meets the airworthiness criteria, thus reducing the workload of the pilot.* 

*Keywords: Asymmetric Flight, One Engine Inoperative, Autopilot.* 

# **RESPONSIBILITY NOTICE**

The authors are the only responsible for the printed material included in this paper.